$,$  tushu007.com

<<Photoshop>>>>>>

<<Photoshop>>>>

- 13 ISBN 9787111337140
- 10 ISBN 711133714X

出版时间:2011-5

页数:136

PDF

更多资源请访问:http://www.tushu007.com

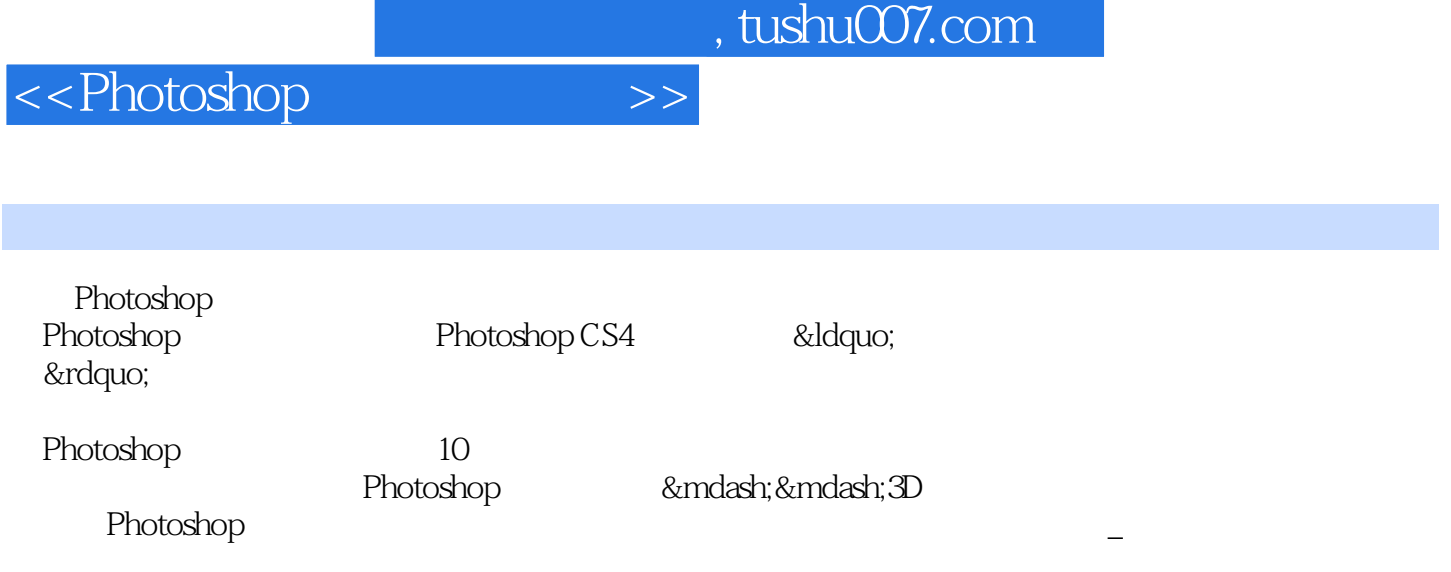

 $<<$ Photoshop $>>$ 

 $1 \t 1.1 \t 1.2 \t 1.2.1 \t 1.2.2 \t 1.2.3$ 介1.2.4 基本操作本章小结第2章 框选天下——选区的基本操作2.1 案例1——几 2.1.1 2.1.2 2.1.3 2.1.4 2.1.5 2.2  $2$ —— 2.2.1 2.2.2 2.2.3 2.2.4 2.2.5 2.3 3—— 2.3.1 2.3.2 2.3.3 2.3.4 2.3.5 2.4 4—— 2.4.1 2.4.2 2.4.3 2.4.4 展2.4.5 触类旁通本章小结第3章 印象鼠绘——绘画与绘图3.1 案例1——悠闲的 3.1.1 3.1.2 3.1.3 3.1.4 3.1.5 3.2  $2\&$ mdash;  $\&$ mdash; 3.2.1 3.2.2 3.2.3 3.2.4 3.2.5 3.3 3—— 313.1 3.3.2 3.3.3 3.3.4 3.3.5 4 —— 4.1 1—— " " 4.1.1 4.1.2 4.1.3 4.1.4 4.1.5 4.2 2——" " 4.2.1 4.2.2 4.2.3 4.2.4 4.2.5 4.3 3—— 4.3.1 4.3.2 4.3.3 4.3.4 4.3.5 a 5 b  $\alpha$ mdash;—  $\alpha$ mdash;  $\alpha$ mdash;  $\beta$ .1  $\beta$ .1 1—— 5.1.1 5.1.2 5.1.3 5.1.4 5.1.5 5.2 2——" " 5.2.1 5.2.2 5.2.3 5.2.4 5.2.5 5.3 3——" " 5.3.1 5.3.2 5.3.3 5.3.4 5.3.5 6 —— 6.1 1—— 6.1.1 6.1.2 6.1.3 6.1.4 6.1.5 6.2 2—— 6.2.1 6 2。 2 6.2.3 6.2.4 6.2.5 6.3 3—— 6.3.1 .6.3.2 6.3.3 6.3.4 6.3.5 7 —— 7.1 1—— 7.1 1 7.1.2 7.1.3 7.1.4 7.1.5 7.2  $2\&$ mdash;  $\&$ mdash; 7.2.1 7.2.2 7.2.3 7.2.4 7.2.5 8 —— 8.1 1—— 8.1.1 8.1.2 8.1.3 8.1.4 8.1.5 8.2 2—— 8.2.1 8.2.2 8.2.3 8.2.4 8.2.5 8.3 3——Love8.3.1 8.3.2 析8.3.3 案例实施813.4 知识扩展8.3.5 触类旁通本章小结第9章 三维空间——3D功能9.1 案 1—— 9.1.1 9.1.2 9.1.3 9.1.4 9.1.5 9.2 2——" 2008 9.2.1 9.2.2 9.2.3 9.2.4 9.2.5 10 & mdash; & mdash; 10.1 1—— 10.1.1 10.1.2 10.1.3 10.2 2—— 10.2.1 10.2.2 10.2.3 10.3 3—— 10.3.1 10.3.2 10.3.3

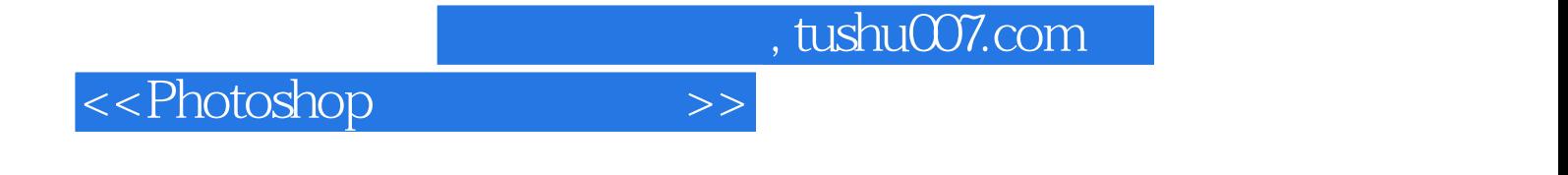

本站所提供下载的PDF图书仅提供预览和简介,请支持正版图书。

更多资源请访问:http://www.tushu007.com